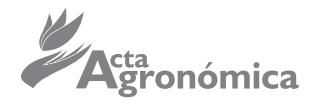

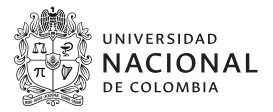

# **Formulación de fertilidad** *online* **para cultivos tropicales con base en análisis físico-químico del suelo**

**Online fertility formulation for tropical crops based on physicalchemical analysis of soil**

*Daniela Rayo Álvare[z](https://orcid.org/0000-0003-3096-8680
) 1,2, J[osé R](https://orcid.org/0000-0003-1647-5775)einel Uribe Ceballos [1](https://orcid.org/0000-0002-5423-4756),3[,](https://orcid.org/0000-0002-7237-0815) Robert Augusto Rodríguez Restrep[o](https://orcid.org/0000-0002-1916-2005) 1,4, Luis Fernando Cadavid López 1,5, Sanín Ortiz Grisales 1,6.*

<sup>1</sup>Universidad Nacional de Colombia - Sede Palmira. Palmira, Colombia. <sup>[2](mailto:drayoa%40unal.edu.co?subject=)</sup>⊠ [drayoa@unal.edu.co;](mailto:drayoa@unal.edu.co) <sup>[3](mailto:jruribec%40unal.edu.co?subject=)</sup>⊠ [jruribec@unal.edu.co](mailto:jruribec@unal.edu.co); <sup>[4](mailto:rarodriguezre%40unal.edu.co?subject=)</sup> **⊠** [rarodriguezre@unal.edu.co](mailto:rarodriguezre@unal.edu.co); <sup>[5](mailto:lcadavid%40unal.edu.co?subject=)</sup> ⊠ [lcadavid@unal.edu.co;](mailto:lcadavid@unal.edu.co) <sup>6</sup> ⊠ [sortizg@unal.edu.co](mailto:sortizg@unal.edu.co)

> $\bigcirc$ https://doi.org/10.15446/acag.v71n4.106214

2022 | 71-4 p 388-395 | ISSN 0120-2812 | e-ISSN 2323-0118 | Rec.: 2022-12-05 Acep.: 2023-08-05

#### **Resumen**

La fertilización en cultivos tropicales supone estar al tanto del dinamismo biológico y químico del suelo, así como de las etapas de desarrollo de las plantas y sus requerimientos. Este artículo expone el diseño y operación de un sistema de información para la interpretación de análisis físicos y químicos del suelo con interacción a diversas bases de datos, con la meta de formular los planes de fertilización *online*. Para esto se utilizó el cultivo de yuca como base, y se especificó su fenología, rendimiento y requerimientos de nutrientes en el suelo. El software de apoyo interactúa con diversas bases de datos, con base en la relación: planta-suelo-agua. Se desarrolló el algoritmo, diagrama de flujo y pseudocódigo apoyado en diferentes lenguajes de programación: HTML, PHP y JavaScript, alojado en un servidor de aplicaciones, con un sistema de bases de datos MySQL. El sistema se divide en cuatro módulos: 1. análisis de suelos; 2. requerimientos de fertilización; 3. base de datos de cultivos (en progreso); y, 4. herramientas e informes. Se realizaron pruebas funcionales y no funcionales que permitieron hacer ajustes en la precisión de los resultados y de mejora durante el desarrollo y se ha confrontado contra los resultados esperados por un experto, para garantizar su nivel de precisión y exactitud.

**Palabras claves:** algoritmo, base de datos, fenología, fertilización, suelo, yuca.

. . .

## **Abstract**

Fertilization in tropical crops means being aware of the biological and chemical dynamism of the soil, as well as of the stages of plant development and their requirements. This article exposes the design and operation of an information system for the interpretation of physical and chemical analysis of soil, with the aim of formulating online fertilization plans. The cassava crop was used as a base, in which its phenology, yield and nutrient requirements of the soil were specified. The software interacts with various databases and uses the plant-soil-water relationship as a general assumption. The algorithm, flowchart and pseudocode were developed and supported by different programming languages: HTML, PHP, and JavaScript, hosted in an application server with a MySQL database system; it was developed in a web environment and hosted on an online application server. The system was divided into four modules: 1. Soil analysis; 2. Fertilization requirements; 3. Crop database (in progress), and 4. Tools and reports. During the development, functional and non-functional tests were carried out, which allowed to make adjustments and improvements on the precision of the results. At the end, the results were compared against those expected by an expert to guarantee its level of precision and accuracy.

**Keywords**: algorithm, database, phenology, fertilization, soil fertilizer, cassava.

## **Introducción**

. . . . .

En el ámbito de la fertilidad del suelo se reconoce que la capacidad de suministrar nutrientes a las plantas para su desarrollo, crecimiento y producción es el resultado directo de la interacción biodinámica entre las características biológicas, químicas y físicas del suelo (Correa *et al.*, 2019). En torno a la biodiversidad cultivada de las plantas útiles, es prioritario conocer los requerimientos nutricionales indispensables de elementos químicos y físicos para el desarrollo fisiológico (Rodríguez, *et al.* 2013), a saber: agua, luz, nutrientes, suelo, oxígeno, dióxido de carbono y ciclo vegetativo (Sierra *et al*. 2020); y, así, formular una fertilización total o parcial que se refleje en la productividad de los cultivos y su aprovechamiento humano (Gárate y Bonilla, 2013, p. 145).

El análisis del suelo desempeña un papel crucial en la producción agrícola, ya sea a pequeña o gran escala, según señala Delgado *et al*. (2018). Este análisis proporciona información clave para la toma de decisiones sobre el suministro de nutrientes, lo cual contribuye al mejor desarrollo, crecimiento y, en última instancia, a un aumento en la productividad de las plantas (Roveda *et al*., 2012).

Por lo tanto, implementar un programa de fertilización adecuado resulta fundamental, ya que ayuda a reducir la pérdida de fertilizantes al identificar las deficiencias y necesidades de la interacción entre el suelo, las plantas y el agua. Esto permite un uso eficiente de agroquímicos, enmiendas o correctivos, satisfaciendo así las variables fisiológicas, morfológicas, económicas y operativas que demanda la actividad agrícola (Burbano-Orjuela, 2016).

Considerando los beneficios que ofrecen las herramientas tecnológicas, se vuelve fundamental la implementación de las diversas opciones disponibles en la actualidad, entre las que se destacan las Tecnologías de la Información y la Comunicación (TIC) (Jiménez *et al*., 2016), pues su integración en el contexto de la producción agrícola hace posible que se mejoren los procesos de los cultivos (Alcaraz y Jiménez, 2018). El uso de las TIC permitirá hacer un análisis con exactitud de los datos y con base en

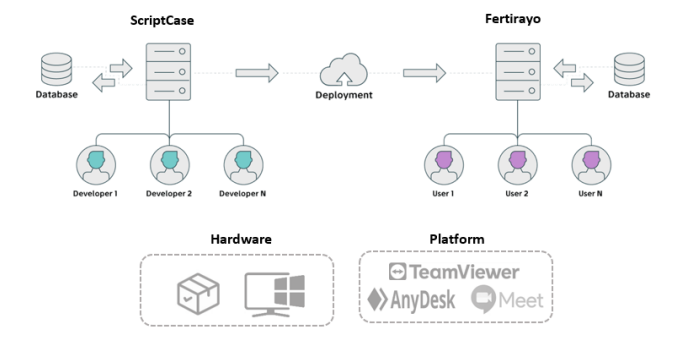

del entorno de desarrollo. **Figura 1.** Materiales y métodos. Fuente: adaptado y modificado de Scriptcase, 2023.

una mayor cantidad de variables y en las relaciones: suelo/planta, suelo/agua, suelo/aire, planta/estado fisiológico, planta/condición del estado vegetativo, reproductivo o de llenado final del órgano vertedero, para obtener indicaciones precisas sobre los nutrientes que necesita un suelo en específico para un cultivo en particular (Durán, 2019).

## **Materiales y métodos**

#### **Localización**

El desarrollo y diseño de software de apoyo a la interpretación de análisis físicos y químicos del suelo (denominado FertiRayo) tuvo lugar en el corregimiento de Rozo (Palmira, Valle del Cauca) (coordenadas de latitud: 3.61639, -76.38917).

#### **Materiales**

Los materiales físicos (hardware) y lógicos (software) fueron: un procesador (herramienta básica para el desarrollo), hosting (alojamiento web), Scriptcase (desarrollador), base de datos (información para la funcionalidad del apoyo informático). Dichos materiales se integraron a través de plataformas de acceso como: AnyDesk, TeamViewer, Meet, para las comunicaciones entre desarrolladores (ver Figura 1). El desarrollo del software FertiRayo cuenta con una plataforma web.

La exploración del algoritmo que condujo a la creación de FertiRayo se llevó a cabo en un procesador Intel® Celeron® CPU 61610, con 2.60 GHz de velocidad; el sistema operativo utilizado durante este proceso fue Windows XP Profesional. Para la etapa inicial del desarrollo se empleó Excel 2010; sin embargo, se encontraron limitaciones en su capacidad para manejar bases de datos y funcionar en entornos web, por lo que se optó por utilizar Visual Basic para Access y, posteriormente, se realizó una transición hacia Scriptcase, conocida por ser una herramienta de Desarrollo Rápido de Aplicaciones (RAD) altamente versátil. Scriptcase se destaca por su interfaz web amigable, que permite un ahorro considerable de tiempo, una reducción de costos y un aumento significativo de la productividad en el desarrollo de aplicaciones.

#### **Métodos**

Este trabajo se divide en cuatro etapas. Las primeras tres consisten en la creación del algoritmo, la elaboración del diagrama de flujo y la redacción del pseudocódigo. Estas etapas son cruciales para comprender y preparar el funcionamiento del sistema antes de proceder a la selección de los lenguajes de programación (*HyperText Markup Language*, (HTML), *Hypertext Preprocessor* (PHP) y JavaScript), la elección del motor de base de datos (MySQL) y la configuración

. . . . .

La cuarta etapa se desglosa en dos fases que se desarrollan simultáneamente. Esto implica la creación de una Interfaz Complementaria de Desarrollo (ICD), que abarca la especificación de requisitos, el diseño del software, la construcción o implementación del mismo, la integración, las pruebas (o validación), el despliegue (o instalación) y el mantenimiento.

El acceso al sistema requiere tener un usuario autorizado, que puede clasificarse en varias categorías, que le definen a qué tiene acceso y a qué funciones tiene autorización (leer, agregar, consultar). Todas las bases de datos están enlazadas, lo que mantiene la información organizada, clara y detallada. Asimismo, se generan reportes e informes automáticos al contar con macros y variables especiales que le permiten al usuario manipular eventos, botones, control de seguridad, realizar operaciones con fechas, entre otros. Después de realizar el ingreso de los datos (a partir del análisis de suelos de un laboratorio certificado) y procesarlos en el apoyo informático, la información descansa en una base de datos, que servirá para tener un informe minucioso, y se condensa en un total de 108 tablas hasta la fecha. El sistema se integra a la nube de modo *online*.

Para corroborar que los datos proporcionados por los usuarios sean confiables y verídicos, se realizaron pruebas funcionales y no funcionales: con la primera se revisó que el software funcione sin problemas, mientras que la segunda evaluó la confiabilidad, seguridad, amigabilidad y facilidad de uso, características que responden a los elementos de efectividad y exactitud del sistema. Para estas pruebas se crearon mesas de diálogo con expertos en las ciencias agrarias, entre quienes se incluyen profesores, ingenieros de empresas de fertilización y técnicos en el área, para que se puedan comparar los resultados arrojados por el sistema y tener una retroalimentación de ellos.

Previamente, el equipo desarrollador realizó ensayos con datos reales. Estas pruebas piloto utilizaron análisis de suelos de los departamentos del Valle del Cauca (Palmira) y Cauca (Piendamó, Cajibío, Morales y Timbío) para verificar el correcto funcionamiento del sistema y minimizar errores.

#### **Resultados**

FertiRayo es un soporte fundamental para la toma de decisiones, ya que reduce la cantidad de operaciones manuales que debe realizar el técnico o ingeniero para tomar decisiones frente al tratamiento de fertilización en cultivos tropicales; además, permite analizar rápidamente los resultados al apoyarse en las bases de datos a las que se tiene acceso sobre cultivos, fertilizantes y otras variables con las cuales interactúa el profesional.

El sistema de información puede ser actualizado por el profesional, quien puede agregar o modificar la información existente. Este apoyo informático

. . . .

trae consigo valiosas oportunidades para quien toma las decisiones nutricionales del suelo, bien sea el agricultor, ingeniero o asistente técnico. De acuerdo con esto, el software FertiRayo es una herramienta tecnológica que coadyuva en la interpretación de análisis físicos y químicos del suelo, en procura de una fertilización óptima y adecuada y tiene funcionalidades que lo hacen atractivo y eficiente, como: interpretación de análisis de suelos, enmiendas, base de datos de cultivos, informes, entre otras.

#### **Diseño del sistema por módulos**

. . . . .

En este estudio se utiliza un diseño por módulos, en el que se le da respuesta a cada uno de los requerimientos del apoyo informático para el tratamiento de datos de fertilización en cultivos tropicales (ver Figura 2). Por lo tanto, se divide en 4 módulos, a saber: 1) análisis de suelos, 2) necesidad de fertilización, 3) base de datos de los cultivos y, 4) herramientas e informes.

#### **Módulo 1: análisis de suelos**

Este módulo está organizado por cinco pestañas: en la primera se ingresan los datos específicos del análisis, las propiedades químicas y físicas del suelo, entre ellas: pH, conductividad eléctrica (C.E.), materia orgánica (M.O.) o carbono orgánico (C.O.), factor de mineralización, textura, densidad aparente, densidad real, capacidad de campo (C.C.), punto de marchitez permanente (P.M.P.), conductividad hidráulica, infiltración y consistencia (ver Figura 3). En la segunda y tercera pestaña se cargan los datos del análisis de suelos, emitido por un laboratorio certificado y confiable; así, para constatar que la información sea cierta, cada variable tiene un rango de referencia de acuerdo con el método de extracción del elemento, con sus respectivas unidades (Osorio, 2014).

Al ingresar los valores en la tercera y cuarta pestaña de nitrógeno (N), fósforo (P), potasio (K), calcio (Ca), magnesio (Mg), azufre  $(S)$ , boro  $(B)$ , hierro (Fe), manganeso (Mn), zinc (Zn), cobre (Cu), molibdeno (Mo), sodio (Na) y aluminio (Al), el software arroja la interpretación que se ajusta a la información proporcionada por el laboratorio, y que en el informe podrá ser contrastada con los rangos o concentraciones normales de parámetros del suelo.

En la quinta pestaña se carga la base de datos; en ella se visualiza un esquema general de las siguientes condiciones del suelo: relaciones iónicas y de saturación, determinación de los problemas de acidez del suelo. A partir de estas condiciones se determina la necesidad de cal (t/ha). Con el objetivo de realizar un adecuado plan de fertilización es necesario tener en cuenta todos estos parámetros, los cálculos y datos de respuesta aportados por la literatura y, además, deben considerar otros valores del análisis de suelo, como lo son: i) relación entre cationes de cambio; ii)

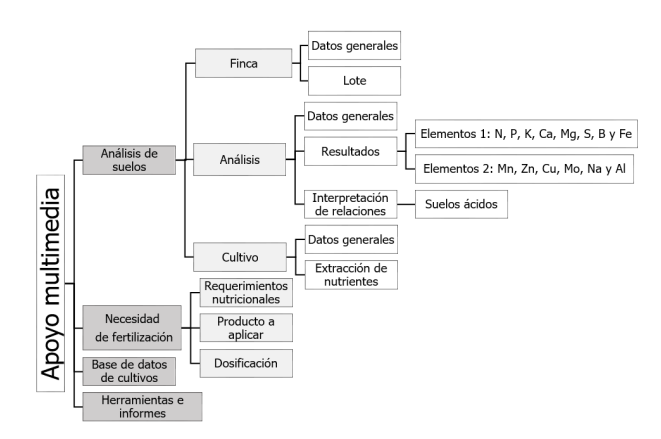

. . . . .

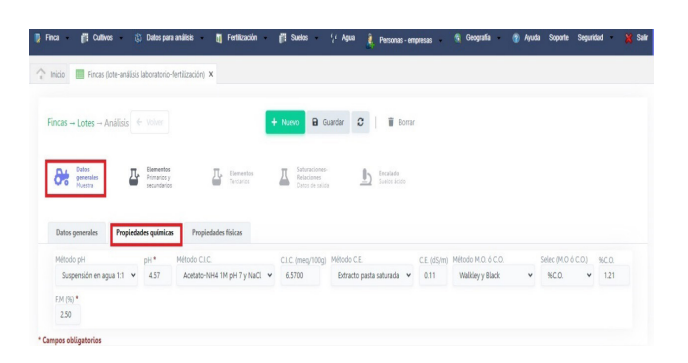

**Figura 2.** Diseño del sistema por módulos. Fuente: elaboración propia.

**Figura 3.** Módulo 1. Análisis de suelos: propiedades químicas. Fuente: elaboración propia.

índice de potasio (IK); iii) capacidad de Intercambio Catiónico (CICe); iv) saturación de Ca, Mg, K, Na y Al: (Al + H+ ) cuando es el caso y se da este dato; y, v) sumatoria de bases y saturación de bases.

Siguiendo a Osorio (2012), el análisis de suelos y su subsecuente interpretación se hace con la ayuda de tablas de fertilidad que marcan los valores de referencia de los nutrientes a partir del concepto de nivel crítico. Por lo mismo, el diseño de estas tablas se lleva a cabo con base en la información resultante de investigaciones en invernadero y en campo en calibración y correlación de análisis de suelos, así como con la experiencia recolectada en laboratorios y de especialistas.

En estas tablas, por lo general, se clasifican los contenidos de los nutrientes en varias categorías, a saber: \*bajo o deficiente; \*medio o suficiente; \*óptimo o adecuado; \*alto o excesivo. Por esta razón, en este trabajo de investigación se hizo necesario contar con la información organizada en tablas para conocer la disponibilidad de nutrientes en el suelo, las cuales fueron alojadas en la base de datos y organizadas de la siguiente manera: a) relaciones catiónicas; b) saturación de bases; c) acidez intercambiable y saturación de aluminio; d) métodos de análisis de extracción de los elementos del suelo; e) contenido de materia orgánica y nitrógeno total; f) piso térmico; y, g) capacidad de intercambio catiónico.

## **Módulo 2: necesidad de fertilización**

Este módulo responde a las siguientes preguntas: cuánto, con qué, cuándo y cómo fertilizar, llamadas "las cuatro C" por Cadavid (2011), y que según García y González (2010), titulan las 4R o requisitos para el manejo responsable de los nutrientes; estas se interrelacionan con los Objetivos del Desarrollo Sostenible (ODS). Ahora bien, la fertilización, ya sea química, orgánica o la combinación de estas dos, y más recientemente la fertilización foliar y la fertirrigación en algunos cultivos, es uno de los

trabajos agrícolas con mayor preponderancia y que realizarse oportunamente en las respectivas etapas del ciclo de crecimiento y desarrollo de los cultivos, también llamadas fases fenológicas.

Por lo tanto, en este segundo módulo se convierten las unidades del análisis del suelo ingresado a kg/ha, utilizando la fórmula de Guerrero (1980, como es citado por Cadavid, 2011), lo que posibilita tener un mayor acercamiento a las necesidades nutricionales de este, y así, crear el plan de fertilización de acuerdo con la etapa fenológica del cultivo.

## **Módulo 3: base de datos de cultivos**

Se trabaja con una base de datos (ver Figura 4) respaldada en diferentes fuentes de investigación en cultivos como yuca y maíz, lo cual hace que sea un complemento importante a la hora de tomar decisiones. Allí se especifica la fenología del cultivo, el ciclo productivo, el rendimiento por hectárea, los parámetros críticos de nutrientes en el suelo, entre otros. Ahora bien, el software trabaja con una base de datos de estos dos cultivos, y el restante será incorporado más adelante, e incluirá una estructura para el establecimiento de información general (nombre común y científico, pH y % de saturación de aluminio), y específica como la que se describe a continuación:

a) Cultivares: son aquellos seleccionados por el hombre mediante técnicas de mejoramiento genético y son comercialmente cultivados (Arévalo *et al*., 2006). Debido a que un cultivo puede tener varios cultivares, en el software se asocian según los metros sobre el nivel del mar, seguido por la extracción final de nutrientes a cosecha (kg/ha) por tonelada del producto fresco cosechado, para una planificación detallada.

b) Etapa fenológica: la identificación, observación y conocimiento de las etapas fenológicas de un cultivo en particular, es fundamental para comprender el

 $\bullet\hspace{0.2cm}\bullet\hspace{0.2cm}\bullet\hspace{0.2cm}\bullet$ 

proceso de desarrollo de la planta, para brindar un panorama mucho más amplio y detallado en las labores culturales, sistema de riego, manejo integrado de plagas y enfermedades (MIPE) y en la planeación de la fertilización (dosificación).

c) Tolerancia a aluminio: dentro de las alternativas que brinda el software no solo está la de agregar compuestos al suelo que logren desplazar y neutralizar el aluminio, sino que también ofrece al usuario una amplia gama de cultivos que tienen tolerancia al aluminio, como alternativa a los problemas de acidez, asimismo, la cantidad máxima de cal en (t/ha).

Los niveles críticos de parámetros del suelo y el rango de interpretación de cada cultivo se encuentran dentro de la base de datos y, en caso tal de no contar con la información respectiva, se toma el dato estándar. La fuente de la información es muy importante, por eso está asociada a cada uno de los módulos, brindando mayor seguridad al usuario, quien puede modificarla o cambiarla, según el criterio técnico profesional.

Dentro de la producción agrícola nacional se utilizó la base histórica de los años 2007 a 2018, clasificada en departamento y municipio, y disponible en Evaluaciones Agropecuarias Municipales (EVA), de los datos abiertos disponibles en GOV.CO, de donde se extrajo: grupo y subgrupo, desagregación regional o sistema productivo, rendimiento en (t/ha), estado físico de producción y ciclo del cultivo.

#### **Módulo 4: herramientas e informes**

Después de realizar el ingreso de los datos y procesarlos en el apoyo informático, la información descansa en una base de datos que servirá para realizar un informe detallado (Figura 5).

### **Discusión**

Las innovaciones tecnológicas en el ámbito agrícola han generado avances significativos que permiten un cálculo preciso de los insumos necesarios para la fertilización, satisfaciendo los requerimientos nutricionales de los cultivos y reduciendo costos (Niquín-Alayo *et al*., 2018). Desde hojas de cálculo simples hasta sistemas más complejos y flexibles, estas tecnologías ofrecen la posibilidad de ajustar las fórmulas estándar según las necesidades de cada cultivo en distintas etapas y condiciones de crecimiento (Martínez-Corral *et al*., 2009).

Actualmente, existen diversos *softwares* desarrollados para este propósito. Uno de ellos, FertiRayo, destaca por su practicidad en la generación de planes de fertilización en cultivos tropicales, su flexibilidad y su gestión de datos. Por otro lado, el Simulador de Sistemas de Producción Agrícola (APSIM) se caracteriza por su capacidad para simular procesos fisiológicos en cultivos (Fernández, 2013;

. . . .

Mosquera, 2018). Asimismo, Soiltestcorr se enfoca en el análisis de correlación entre el rendimiento del cultivo y los valores de prueba del suelo (Correndo *et al*., 2023). Cada software posee características y aplicaciones específicas, y la elección dependerá de las necesidades y objetivos del usuario en el ámbito agrícola.

. . . . .

El programa de cómputo desarrollado por Martínez-Corral *et al*. (2009) es una herramienta diseñada específicamente para el cálculo de soluciones nutritivas. Fue creado utilizando la plataforma Visual Basic 6, lo cual significa que su funcionamiento se limita a un entorno de desarrollo integrado (IDE) utilizado principalmente para crear aplicaciones de escritorio en entornos Windows. Este software cuenta con un módulo de cálculo que permite configurar la fórmula de la solución nutritiva en función de la relación entre aniones y cationes, la concentración iónica total y el pH deseado. En contraste, FertiRayo ofrece una clasificación más detallada de las propiedades químicas (pH, C.E., M.O., C.O. y factor de mineralización) y físicas (textura, estructura, densidad aparente, densidad real, C.C., P.M.P., conductividad hidráulica, infiltración y consistencia). Estas propiedades adicionales permiten realizar estimaciones y análisis más completos, como la evaluación de la porosidad y el agua aprovechable, entre otros.

La interpretación de los resultados de los análisis químicos de suelos se asocia a los rangos normales de parámetros del suelo específicos para cada cultivo y cultivar. Además, FertiRayo ofrece la opción de realizar análisis sin asociarlos a un cultivo en particular. Estas dos opciones son de vital importancia para la toma de decisiones en el campo. Posteriormente, FertiRayo facilita la visualización de los datos de salida, como las saturaciones y relaciones de bases intercambiables.

Esta funcionalidad resulta útil para evaluar la necesidad de realizar enmiendas o correcciones en el suelo, teniendo en cuenta la condición, el material y la cantidad necesaria para la aplicación. Luego, se puede utilizar el módulo de necesidad de fertilización para desarrollar un plan de fertilización adecuado, considerando los datos obtenidos del análisis y las recomendaciones específicas para cada cultivo.

En la actualidad, el paquete R se ha convertido en una herramienta ampliamente utilizada en la investigación sobre fertilidad del suelo. Su adopción en la filosofía de código abierto ha democratizado la computación estadística, mejorando la eficiencia del proceso y permitiendo la transparencia y agilidad en la resolución de problemas de software (Correndo *et al*., 2023). A medida que el entorno de desarrollo evolucionó hacia un ambiente web y de código abierto, el Sistema de Apoyo a la Toma de Decisiones para la Transferencia de Agrotecnología (DSSAT) rediseñó su componente modular, cerrando la brecha entre el desarrollo de aplicaciones y la investigación

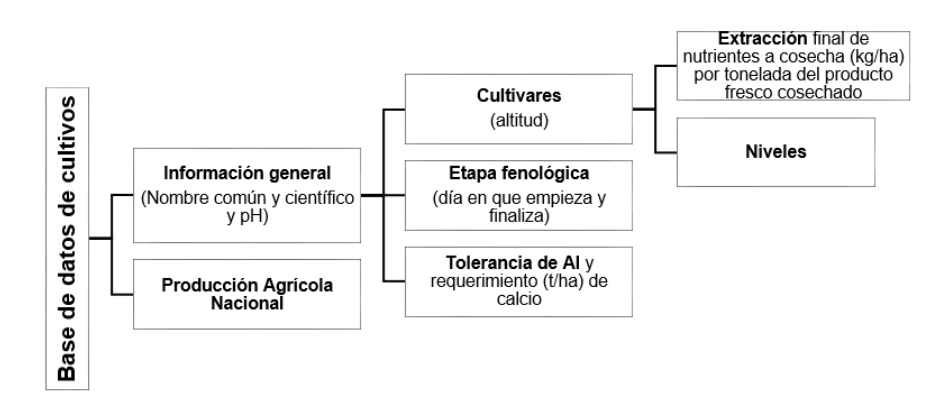

. . . .

**Figura 4.** Módulo 3. Base de datos de cultivos. Fuente: elaboración propia.

|                                                |                                                                                                    | <b>FERTIRAYO</b>   |             |                                       |                  |                         |                                                                                                    |          |                                                                                                    |                 |                 |        |                                             |             | <b>FORMATO ISO</b> |                            |          |  |
|------------------------------------------------|----------------------------------------------------------------------------------------------------|--------------------|-------------|---------------------------------------|------------------|-------------------------|----------------------------------------------------------------------------------------------------|----------|----------------------------------------------------------------------------------------------------|-----------------|-----------------|--------|---------------------------------------------|-------------|--------------------|----------------------------|----------|--|
| FertiRaul                                      | Necesidad de Fertilización (kg/ha)<br>Generalidades, propiedades físicas y guímicas, resultados analíticos, saturaciones y relaciones, otros |                    |             |                                       |                  |                         |                                                                                                    |          |                                                                                                    |                 |                 |        |                                             |             |                    | Fecha: 2022-10-11 11:45:48 |          |  |
|                                                |                                                                                                    |                    |             |                                       |                  |                         |                                                                                                    |          |                                                                                                    |                 |                 |        |                                             |             |                    |                            |          |  |
| Información general                            |                                                                                                    |                    |             |                                       |                  |                         |                                                                                                    |          |                                                                                                    | Lote            |                 |        |                                             |             |                    |                            |          |  |
| Propietario: Ape propietario 1 Nom Propietario |                                                                                                    | País: COL          |             |                                       |                  |                         | Cultivo: Yuca/Mandioca<br>Lote: Sotamar (1/1)                                                        |          |                                                                                                    |                 |                 |        |                                             |             |                    |                            |          |  |
| Finca: Mar                                     |                                                                                                    |                    |             | Laboratorio: Agrilab                  |                  |                         |                                                                                                    |          | Altitud: 25 msnm                                                                                                    |                 |                 |        | Nombre científico: Manibot esculenta Crantz |             |                    |                            |          |  |
| Asist. técnico: Rayo Álvarez Daniela           |                                                                                                    |                    |             | Ref análisis: 134297 y Solicitud: 6   |                  |                         |                                                                                                    |          | T media: 40.21 °C                                                                                                    |                 |                 |        | Cultivar: Prom.                             |             |                    |                            |          |  |
| Vereda: LA BALSA                               |                                                                                                    |                    |             | Fecha de la muestra: 2015-10-15       |                  |                         |                                                                                                    |          | <b>Topografía: Llano</b>                                                                                                    |                 |                 |        | Rendimiento: 30.00 t/ha                     |             |                    |                            |          |  |
| Corregimiento: Corregimiento general           |                                                                                                    |                    |             | Fecha de recibido: 2015-10-15         |                  |                         |                                                                                                    |          | Labranza: Tradicional o convencional                                                                                                    |                 |                 |        | Fecha de siembra: 2022-10-01                |             |                    |                            |          |  |
| Municipio: SAN MARCOS                          |                                                                                                    |                    |             | Fecha de entrega: 2022-04-11          |                  |                         |                                                                                                    |          | Ant cultiver                                                                                                    |                 |                 |        | Etapa fenológica:  Seleccione la etapa ()   |             |                    |                            |          |  |
| Departamento: SUCRE                            |                                                                                                    |                    |             | Profundidad de la capa: 20 cm         |                  |                         |                                                                                                    |          | Fecha ant. cultivo:                                                                                                    |                 |                 |        | Área: 1.00 ha                               |             |                    |                            |          |  |
| <b>Propiedades físicas</b>                     |                                                                                                    |                    |             |                                       |                  |                         |                                                                                                    |          | Propiedades químicas                                                                                                    |                 |                 |        |                                             |             |                    |                            |          |  |
| Textura: Franco arenoso arciloso               |                                                                                                    |                    |             | Capacidad de campo: 0.00 %            |                  |                         |                                                                                                    |          | C.E: 0.11 - Riesgo de salinización, Ninguno                                                                                                    |                 |                 |        |                                             |             |                    |                            |          |  |
| Are: 56.00 %. Li: 24.00 %. Arc: 20.00 %        |                                                                                                    |                    |             | Punto de marchitez permanente: 0.00 % |                  |                         |                                                                                                    |          | %C.O.: 1.21 - Medio - Factor de mineralización: 2.50 %                                                                                                    |                 |                 |        |                                             |             |                    |                            |          |  |
| Estructura:                                    |                                                                                                    |                    |             | Agua aprovechable: 0.00 %             |                  |                         |                                                                                                    |          | C.I.C (Laboratorio): 6.5700                                                                                                    |                 |                 |        |                                             |             |                    |                            | pH: 4.57 |  |
| Da: 1.30 g/cm3                                 |                                                                                                    |                    |             | C. Hidráulica: 0.000000 m/dia         |                  |                         |                                                                                                    |          | C.I.C.e (calculado): 6.5800 meg/100g                                                                                                    |                 |                 |        |                                             |             |                    |                            |          |  |
| Dr: 0.00 g/cm3                                 |                                                                                                    |                    |             | Infiltración: 0.000 cm/h              |                  |                         |                                                                                                    |          | Observación: Muy ácido. Dificultad de desarrollo de la mayoría de los cultivos                                                                                                    |                 |                 |        |                                             |             |                    |                            |          |  |
| Pornsidad: 0.00 % -                            |                                                                                                    | Consistencia: 0.00 |             |                                       |                  |                         | Intero: Muy bajo. Suelo muy pobre, necesita aporte importante de materia orgánica para elevar C.I.C. |          |                                                                                                    |                 |                 |        |                                             |             |                    |                            |          |  |
| <b>Vivel critico-cultiv</b>                    |                                                                                                    |                    |             |                                       |                  |                         |                                                                                                    |          | Para la gráfica los resultados analíticos del laboratorio asociado a rangos normales de parámetros del suelo para el cultivar: Prom del cultivo: Yuca/Mandioca                                                                                                    |                 |                 |        |                                             |             |                    |                            |          |  |
| Exceso                                         |                                                                                                    |                    |             |                                       |                  |                         |                                                                                                    |          |                                                                                                    |                 |                 |        |                                             |             |                    |                            |          |  |
| <b>Alto</b>                                    |                                                                                                    |                    |             |                                       |                  |                         |                                                                                                    |          |                                                                                                    |                 |                 |        |                                             |             |                    |                            |          |  |
| Adecuado                                       |                                                                                                    |                    |             |                                       |                  |                         |                                                                                                    |          |                                                                                                    |                 |                 |        |                                             |             |                    |                            |          |  |
| <b>Baio</b>                                    |                                                                                                    |                    |             |                                       |                  |                         |                                                                                                    |          |                                                                                                    |                 |                 |        |                                             |             |                    |                            |          |  |
| Elemento puro                                  | Ntotal                                                                                                    | P                  | $K^*$       | Ca <sup>++</sup>                      | Ma <sup>**</sup> | $\overline{\mathbf{s}}$ | B                                                                                                    | Fe**     | Mn <sup>**</sup>                                                                                                    | Zn <sup>+</sup> | Cu <sup>+</sup> | Mo     | Na <sup>*</sup>                             | SatNa       | <b>Al</b> ***      | SatA                       | C.E.     |  |
| Resultado                                      | 1.0430                                                                                                    | 2.3000             | 0.0900      | 1.2200                                | 0.5800           | 7.2000                  | 0.1700                                                                                               | 480.0000 | 5.3000                                                                                                    | 1.3000          | 0.1800          | 0.0000 | 0.1900                                      | 2.8875      | 4.5000             | 68.3891                    | 0.11     |  |
| Unidad<br>Observación                          | aka                                                                                                    | ma/ka              | cmol/kg     | cmol/kg                               | cmol/kg          | ma/ka                   | ma/ka                                                                                                | ma/ka    | ma/ka<br>Interpretación de los resultados del análisis químico de suelos utilizados en Colombia, sin relacionarlo a ningún cultivo                                                                                                    | ma/ka           | maka            | ma/ka  | cmoWkg                                      | ×           | cmol/kg            |                            | dS/m     |  |
| Interpretación                                 | <b>Rain</b>                                                                                                    | Rain               | <b>Rain</b> | Baio                                  | <b>Rain</b>      |                         | Adecuado Adecuado Exceso                                                                             |          | Rain                                                                                                    | Rain            | Rain            |        | Baio                                        | <b>Rain</b> | Baio               | Muy alto                   |          |  |
| Método extracción                              |                                                                                                    |                    |             |                                       |                  |                         |                                                                                                    |          | Calculado: Ntotal / Bray II: P / Acetato amónico: K, Ca, Mg, Na / KCI: S, Al / DTPA: B, Fe, Mn, Zn, Cu /<br>pH: Suspensión en agua 1:1, C.I.C: Acetato-NH4 1M pH 7 y NaCl, C.E: , M.O. ó C.O: Walkley y Black, Textura: Hidrómetro o Bouyoucos<br>Da: Clindro metálico, Dr. , C.C: , P.M.P: , Infiltración: , Consistencia: |                 |                 |        |                                             |             |                    |                            |          |  |

**Figura 5.** Módulo 4. Necesidad de fertilización: informe final, pg. 1 – versión 2. Fuente: elaboración propia.

(Osorio, 2014). Por esta razón, FertiRayo se encuentra a la vanguardia de los avances tecnológicos y se podría considerar adoptar un enfoque de código abierto en el futuro, permitiendo que la comunidad de investigadores realice contribuciones significativas.

Fertidif es una herramienta eficiente en el contexto de la fertilización de las plantas. Los investigadores han obtenido resultados que demuestran la efectividad del software Fertidif y concluyen que esta herramienta tecnológica brinda información valiosa al agricultor para tomar decisiones acertadas (Niquín-Alayo *et al*., 2018). Por otro lado, Soil-App es otro software de código abierto que incluye la interpretación de pruebas de suelo, cálculo de enmiendas (cal y yeso), la tasa de fertilizante para los cultivos más importantes de Brasil, una calculadora de mezcla y evaluación de NPK, además de ofrecer análisis estadísticos (Matías *et al*., 2020).

Al comparar el software con Soil-App y Fertidif, se puede afirmar que FertiRayo es una excelente herramienta que permite tomar decisiones óptimas en el campo (ver Tabla 1). Su estructura, organización y planificación facilitan una armonización y sincronización entre las aplicaciones, siguiendo una secuencia lógica: finca-lote-cultivo-cultivar, lo que permite una gestión eficiente de las bases de datos. De esta manera, el usuario o entidad tiene la opción de coordinar y analizar diferentes proyectos de fertilización bajo su responsabilidad. Además, la clasificación de cultivo-cultivar detalla la extracción final de nutrientes por tonelada de producto fresco cosechado (kg/ha) y los rangos o concentraciones normales de los parámetros del suelo para cada cultivo-cultivar específico. Esto indica que el software proporciona la oportunidad de crear un plan de fertilización adaptado a las necesidades de la planta.

Es importante destacar que FertiRayo ha pasado por un proceso exhaustivo de validación en términos de su estructura de codificación interna y su capacidad para incorporar nuevas funcionalidades y mejorar la gestión administrativa. Actualmente, se encuentra en un nivel de preparación tecnológica (TRL) 4 y se espera que continúe avanzando gradualmente hasta alcanzar el TRL 9.

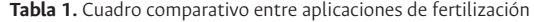

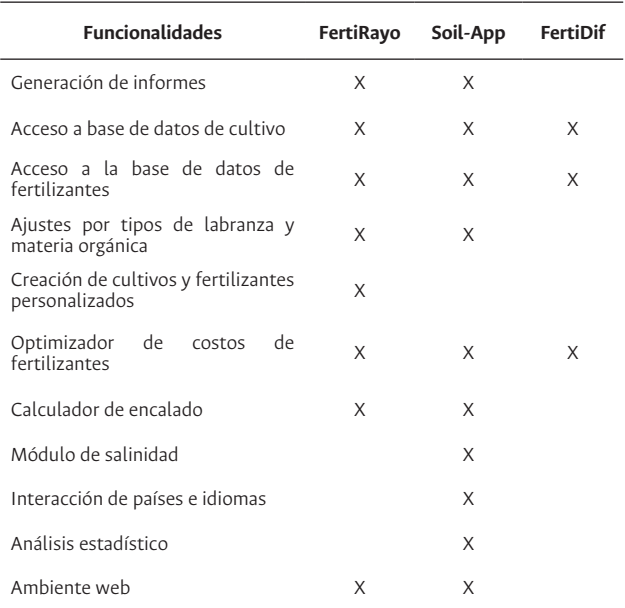

Fuente: elaboración propia.

#### **Articulación entre desarrolladores e investigadores**

FertiRayo ha sido desarrollado por dos programadores y ha recibido retroalimentación de cuatro investigadores: un agrícola, dos agrónomos y un fitomejorador. El sistema ha establecido controles en las variables, definiendo rangos de valores mínimos y máximos, así como opciones desplegables para elementos permitidos, como cultivos, cultivares, municipios, departamentos y otras tablas. Esto permite la flexibilidad necesaria para agregar nueva información y actualizar la existente.

Se han creado mesas de trabajo y grupos de diálogo para las pruebas funcionales, lo que ha facilitado la retroalimentación sobre los avances y la socialización de las próximas incorporaciones al sistema. Sin embargo, para lograr más funcionalidades en menos tiempo, sería ideal contar con un grupo más amplio de desarrolladores. La articulación entre investigadores de diferentes partes del mundo, una política de distribución gratuita y la cooperación entre desarrolladores y usuarios han permitido que el Sistema de Cultivos (CropSyst) progrese rápidamente (Stöckle *et al*., 2003).

#### **Los límites del sistema son:**

a. Cultivos: inicialmente se planteó una base de datos exhaustiva de cultivos pero la prueba piloto solo se realizó para el cultivo de yuca, teniendo en cuenta que el sistema está parametrizado para agregar información de otros cultivos tropicales

. . . .

en el futuro, de modo que tenga mayor capacidad de análisis.

. . . . .

- b. Plan de fertilización: los cálculos que arroja el sistema solo llegan hasta necesidad de fertilización en (kg/ha). Se requiere incorporar la estructura analítica en el software FertiRayo, de manera que sea capaz de discriminar en los recursos finales de fertilización, es decir, que el producto comercial a aplicar y su dosificación estén disponibles en una versión posterior del software.
- c. De los módulos planteados se profundizó en: análisis de suelos, necesidad de fertilización y herramientas e informes. Se sigue trabajando en nuevos informes y otras alternativas para el usuario.
- d. Acceso al sistema: el acceso al sistema requiere de tener un usuario autorizado que puede clasificarse en varias categorías que define a qué funciones tiene acceso y autorización (leer, agregar, editar o consultar), en donde unos usuarios tienen mayores privilegios que otros.

## **Conclusiones**

El sistema de información para el tratamiento de fertilización en cultivos tropicales FertiRayo está basado en el diseño e implementación del algoritmo y su itinerario de técnicas, de manera que desarrolla rutinas de cálculo con alta capacidad operativa para un desempeño interactivo e iterativo de acuerdo con los límites propios establecidos.

El sistema de información para el tratamiento de fertilización en cultivos tropicales FertiRayo cumplió sus objetivos de manera eficiente y sin yerro desde la implementación del algoritmo base (rol del programador), ingreso de información requerida y generación de productos finales del análisis (rol del usuario).

El sistema de información para el tratamiento de fertilización en cultivos tropicales puede actualizarse permanentemente por parte del usuario, agregando información o actualizando datos instalados en la nube, de manera que opera de modo intuitivo con información *online*, sin menoscabo de la capacidad de proceso y calidad del análisis final.

## **Referencias**

- Alcaraz, J. y Jiménez, J. (2018). La aplicación de la agricultura de precisión en el proceso de fertilización: un caso de estudio para el sector bananero del Urabá-Antioqueño. Universidad EAFIT. http://hdl.handle.net/10784/12581
- Arévalo, R.; Bertoncini, E.; Guirado, N. y Chaila, S. (2006). Los términos cultivar o variedad de caña de azúcar (Saccharum spp.). Revista Chapingo Serie Horticultura, 12(1), 5-9. https:// www.redalyc.org/pdf/609/60912102.pdf

Burbano-Orjuela, H. (2016). El suelo y su relación con los servicios ecosistémicos y la seguridad alimentaria. Revista de Ciencias Agr*ícolas*, 33(2) ,117-124. https://doi.org/10.22267/ rcia.163302.58

. . . . .

- Cadavid, L. (2011). Manual de nutrición vegetal. Una visión de los aspectos nutricionales del cultivo de la yuca (Manihot esculenta Crantz). Cali, Colombia. CIAT. 175 p https:// repository.agrosavia.co/bitstream/hand/20.500.12324/1922 5/44718\_59468.pdf?sequence=1&isAllowed=y
- Correa, E.; Yacomelo, M.; León, R.; Orozco, A.; Silva, G. y Tamara, R. (2019). Modelo productivo de ahuyama para la región Caribe colombiana. Agrosavia. https://editorial.agrosavia.co/ index.php/publicaciones/catalog/book/34
- Correndo, A. A.; Pearce, A.; Bolster, C. H.; Spargo, J. T.; Osmond, D. y Ciampitti, I. A. (2023). The soiltestcorr R package: An accessible framework for reproducible correlation analysis of crop yield and soil test data. SoftwareX, 21, 101275. https:// doi.org/10.1016/j.softx.2022.101275
- Delgado, H.; Rangel, J. y Silva, A. (2018). Caracterización de la fertilidad química de los suelos en sistemas productivos de la Altillanura Plana, Meta, Colombia. Luna Azul, 46, 54-69. https://revistasojs.ucaldas.edu.co/index.php/lunazul/article/ view/3107
- Durán, E. (2019). Análisis de la implementación del internet de las cosas en la agroindustria colombiana para optimizar y aumentar los procesos de producción. Universidad Cooperativa de Colombia. Facultad de Ingenierías, Ingeniería de Sistemas, Santa Marta. https://hdl.handle. net/20.500.12494/12915
- Gárate, A. y Bonilla, E. (2013). Nutrición mineral y producción vegetal. En J. Azcón-Bieto y M. Talón (coords.). Fundamentos de fisiología vegetal (pp. 57-79). McGraw-Hill.
- García, F. y González, M. (2010). Balances de nutrientes en Argentina. ¿Cómo estamos? ¿Cómo mejoramos? Revista Fertilizar, 17. https://fertilizar.org.ar/balances-de-nutrientesen-argentina-como-estamos-como-mejoramos/
- Jiménez, J.; Rendón, R.; Toledo J. y Aranda, G. (2016). Las tecnologías de la información y comunicación como fuente de conocimientos en el sector rural. Revista Mexicana de Ciencias Agrícolas, 15, 3063-3074. https://www.redalyc.org/ articulo.oa?id=263146724013
- Fernández, M. (2013). Diagnóstico de modelos agroclimáticos evaluación del riesgo agroclimático por sectores. FONADE-IDEAM. http://www.ideam.gov.co/documents/21021/21138/ Uso+de+Modelos+agroclim%C3%A1ticos.pdf/9f53a23d-9afa-4fda-aad3-5fe407c6cfea
- Martínez-Corral, L.; Martínez-Rubin de Celis, E.; Flores-García, F. G.; Preciado-Rangel, P.; Zermeño-González, H. y Valdez-Cepeda, R. D. (2009). Programa de cómputo para el cálculo de soluciones nutritivas. Revista Chapingo Serie Horticultura, 15(2), 149-153. https://www.redalyc.org/ pdf/609/60912457006.pdf
- Matías, F.; Sabadín, J.; Moreira, L.; Gomes, M.; Mira, A.; Fritsche-Neto, R. y Otto, R. (2020). Soil-app: A tool for soil analysis interpretation. Scientia Agricola, 78(1). [https://doi.](https://doi.org/10.1590/1678-992X-2019-0113) [or/10.1590/1678-992X-2019-0113](https://doi.org/10.1590/1678-992X-2019-0113)
- Mosquera, T. (2018). Dinámica del agua en el suelo en función del manejo de la paja de caña azúcar mediante el Modelo Agroambiental APSIM. Universidad de Los Llanos. https:// repositorio.unillanos.edu.co/bitstream/handle/001/1360/ Din%C3%A1mica%20del%20Agua%20en%20el%20Suelo%20 en%20Funci%C3%B3n%20del%20Manejo%20de%20la%20 Paja%20de%20Ca%C3%B1a%20de%20Azucar%20Mediante.... pdf?sequence=2&isAllowed=y
- Niquín-Alayo, E.; Vergara-Moreno, E. y Calderón-Niquín, M. (2018). FERTIDIF: software para la planificación de fertilización agrícola basado en optimización lineal con costos difusos. *Scientia Agropecuaria*, *9*(1), 103-112. https://doi. org/10.17268/sci.agropecu.2018.01.11
- Osorio, N. W. (2012). Cómo interpretar los resultados del análisis de fertilidad del suelo. *Boletín del Manejo Integral del Suelo y la Nutrición Vegetal*, *1*(6), 1-3. https://www.bioedafologia.com/ sites/default/files/documentos/pdf/1%206%20Como%20 interpretar%20analisis%20de%20suelos%20%20Walter%20 Osorio\_0.pdf
- Osorio, R. (2014). Aplicación del modelo DSSAT en cultivos de frijol en El Guayabo y Campus de la EAP. Escuela Agrícola Panamericana. https://pdfslide.tips/documents/aplicaciondel-modelo-dssat-en-cultivos-de-frijol-en-el-hondurasoctubre.html?page=4
- Rodríguez, R.; Edurne, A.; Elisei, V. y Lipinski, V. (2013). Abonado y fertilización. En P. Della (ed.), Manual del cultivo del zapallo anquito (Cucurbita moschata Duch.) (pp. 125-156). Instituto Nacional de Tecnología Agropecuaria. https:// ri.conicet.gov.ar/bitstream/handle/11336/109969/CONICET\_ Digital\_Nro.e66f2d8d-f6b4-4ed8-86ee-57a54d2e75f1\_A. pdf?sequence=2&isAllowed=y
- Roveda, G.; Peñaranda, A.; Ramírez, M.; Baquero, I. y Galindo, R. (2012). Diagnóstico de la fertilidad química de los suelos de los municipios de Granada y Silvania para la producción de uchuva en Cundinamarca. Corpoica, 13(2), 179-188. https:// revistacta.agrosavia.co/index.php/revista/article/view/253
- Sierra, A., Sánchez, T., Simonne, E. y Treadwell, D. (2020). Principios y prácticas para el manejo de nutrientes en la producción de hortalizas. [https://edis.ifas.ufl.edu/pdf/HS/](https://edis.ifas.ufl.edu/pdf/HS/HS35600.pdf) [HS35600.pdf](https://edis.ifas.ufl.edu/pdf/HS/HS35600.pdf)
- Stöckle, C. O.; Donatelli, M. y Nelson, R. (2003). CropSyst, a cropping systems simulation model. European Journal of Agronomy, 18(3-4), 289-307. https://doi.org/10.1016/S1161- 0301(02)00109-0